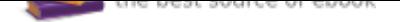

## The book was found

# **The Adobe Photoshop Lightroom CC Book For Digital Photographers (Voices That Matter)**

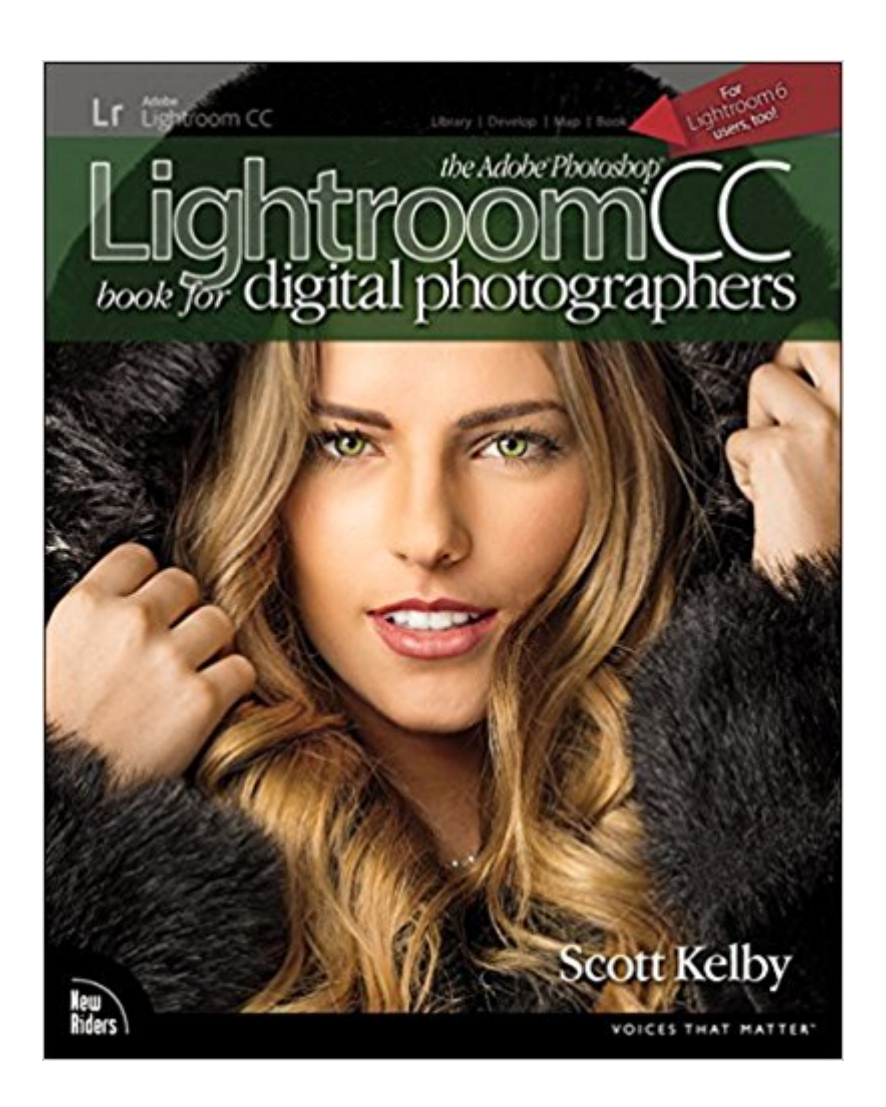

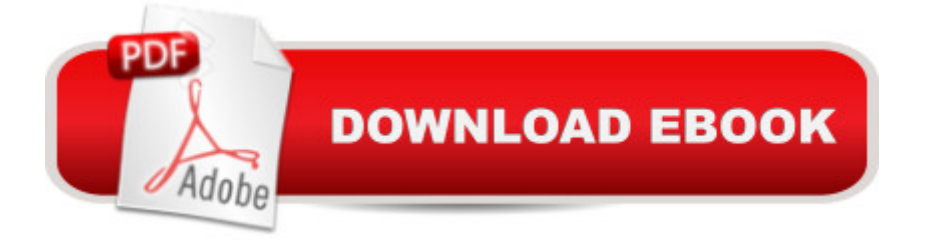

### **Synopsis**

Since Lightroom 1.0 first launched, Scott $\tilde{A}\phi\hat{a} \neg \hat{a}$  Kelby $\tilde{A}\phi\hat{a} \neg \hat{a}$  Kes The Adobe Photoshop Lightroom Book for Digital Photographers has been the world $\tilde{A}\tilde{\alpha}$   $\tilde{a}$   $\tilde{a}$   $\tilde{a}$   $\tilde{a}$   $\tilde{a}$   $\tilde{a}$   $\tilde{a}$   $\tilde{a}$   $\tilde{a}$   $\tilde{a}$   $\tilde{a}$   $\tilde{b}$   $\tilde{c}$   $\tilde{a}$   $\tilde{b}$   $\tilde{a}$   $\tilde$ book (it has been translated into a dozen different languages), and in this latest version for Lightroom 6, Scott uses his same award-winning, step-by-step, plain-English style and layout to make learning Lightroom easy and fun. Scott doesn $\tilde{A}\xi$   $\tilde{a}$   $\tilde{a}$   $\tilde{a}$  just show you which sliders do what (every Lightroom book will do that). Instead, by using the following three simple, yet brilliant, techniques that make it just an incredible learning tool, this book shows you how to create your own photography workflow using Lightroom:  $\tilde{A}\phi\hat{a} \neg \hat{A}\phi$  Throughout the book. Scott shares his own personal settings and studio-tested techniques. Each year he trains thousands of Lightroom users at his live seminars and through that he $\tilde{A}$ ca  $\neg$ â. cs learned what really works, what doesn $\tilde{A}\tilde{\alpha}$   $\tilde{a}$ ,  $\tilde{\alpha}$ , and he tells you flat out which techniques work best, which to avoid, and why.  $\tilde{A}$ câ  $\neg \hat{A}$ c The entire book is laid out in a real workflow order with everything step by step, so you can begin using Lightroom like a pro from the start.  $\tilde{A}\tilde{c}$   $\tilde{A}\tilde{c}$  What really sets this book apart is the last chapter. This is where Scott dramatically answers his #1 most-asked Lightroom question, which is:  $\tilde{A}\phi\hat{a} \rightarrow \tilde{A}$  Exactly what order am I supposed to do things in, and where does Photoshop fit in?â⠬• Youââ ¬â, ¢ll see Scottââ ¬â, ¢s entire start-to-finish Lightroom 6 workflow and learn how to incorporate it into your own workflow.  $\tilde{A}\tilde{\alpha}$   $\tilde{A}\tilde{\alpha}$  Plus, this book includes a downloadable collection of some of the hottest Lightroom Develop module presets to give you a bunch of amazing effects with just one click! Scott knows firsthand the challenges today $A\hat{\alpha}$   $\hat{\alpha}$ ,  $\hat{\alpha}$  digital photographers are facing, and what they want to learn next to make their workflow faster, easier, and more fun. He has incorporated all of that into this major update for Lightroom 6. It  $\tilde{A}\varphi\hat{a}$   $\neg \hat{a}_{n}\varphi s$  the first and only book to bring the whole process together in such a clear, concise, and visual way. Plus, the book includes a special chapter on integrating Adobe Photoshop seamlessly right into your workflow, and you $\tilde{A}$ câ  $\neg \hat{a}$  cll learn some of Scott $\tilde{A}$ câ  $\neg \hat{a}$  cs latest Photoshop portrait retouching techniques and special effects, which take this book to a whole new level. There is no faster, more straight to the point, or more fun way to learn Lightroom than with this groundbreaking book.

### **Book Information**

Series: Voices That Matter Paperback: 576 pages Publisher: New Riders; 1 edition (May 9, 2015) Language: English

ISBN-10: 0133979792 ISBN-13: 978-0133979794 Product Dimensions: 7.9 x 1.4 x 9.9 inches Shipping Weight: 3 pounds (View shipping rates and policies) Average Customer Review: 4.6 out of 5 stars 274 customer reviews Best Sellers Rank: #11,890 in Books (See Top 100 in Books) #2 in  $\tilde{A}$   $\tilde{A}$  Books > Arts & Photography > Photography & Video > Equipment, Techniques & Reference > Darkroom & Processing #4 in  $\tilde{A}$  Books > Computers & Technology > Digital Audio, Video & Photography > Adobe > Adobe Photoshop #4 in $\tilde{A}$  A Books > Arts & Photography > Photography & Video > Equipment, Techniques & Reference > Digital Editing

#### **Customer Reviews**

Scott is Editor, Publisher, and co-founder of Photoshop User magazine, co-host of The Lightroom Show, and co-host of The Grid, the weekly, live talk show for photographers, and Executive Producer of the top-rated weekly show Photoshop User TV. He is President and CEO of KelbyOne, an online training and education firm dedicated to teaching Lightroom, Photoshop, and photography, based outside Tampa, Florida. Scott is a photographer, designer, and award-winning author of more than 60 books, including Photoshop for Lightroom Users, Professional Portrait Retouching Techniques for Photographers Using Photoshop, Light It, Shoot It, Retouch It: Learn Step by Step How to Go from Empty Studio to Finished Image, The Adobe Photoshop Book for Digital Photographers, and The Digital Photography Book, parts 1, 2, 3, 4 & 5. For the past five years, Scott has been honored with the distinction of being the world $\tilde{A}\varphi\hat{a} \neg \hat{a}_{n}\varphi s \nleftrightarrow 1$  best-selling author of photography technique books. His book, The Digital Photography Book, part 1, is now the best-selling book on digital photography in history. And, he recently received the HIPA Award for his contributions to photography education worldwide. His books have been translated into dozens of different languages, including Chinese, Russian, Spanish, Korean, Polish, Taiwanese, French, German, Italian, Japanese, Dutch, Arabic, Swedish, Turkish, Hebrew, and Portuguese, among others, and he is a recipient of the prestigious ASP International Award, presented annually by the American Society of Photographers for  $\tilde{A}$ câ  $\neg \hat{A}$ "Âcâ  $\neg \hat{A}$ |contributions in a special or significant way to the ideals of Professional Photography as an art and a science. $\tilde{A}\phi\hat{a} \neg \hat{A} \cdot$  Scott is Training Director for the official Adobe Photoshop Seminar Tour and Conference Technical Chair for the Photoshop World Conference & Expo. He $\tilde{A}$ câ  $\neg \hat{a}$  cs a frequent speaker at conferences and trade shows around the world, is featured in a series of online learning courses at KelbyOne.com, and has been

training Photoshop users and photographers since 1993. For more information on Scott, visit him at:His daily blog: http://scottkelby.comTwitter: @scottkelbyFacebook: www.facebook.com/skelbyGoogle+: Scottgplus.com

Like the rising of the sun, I can't imagine the release of a new version of Lightroom without Peachpit releasing several books explaining the software. This is one of the best of the beginner's books (with perhaps something for more experienced users) about Lightroom 6. (Lightroom CC is the Rental Version of Lightroom 6)If you've never used Lightroom before, this volume does a fine job introducing it. Lightroom includes various modules that do things like catalog images, manipulate the data to make more attractive pictures, and output those images in a variety of forms from images for the internet, prints, web pages and even books. The author follows the process in the same order as a photographer using the software would from taking the image files into the program to outputting them to a variety of media. The author provides several pages for each functions, and provides step-by-step instructions on how to use the function with commentary on the outside of the page and screen captures closer to the gutter. Images are available to download from the publisher's website so that you can follow along step by step. There is no skimping on the instruction so you won't have any surprises.For example, tonality is one of the key steps in post processing images and the author provides enough detail so that you will not only be able to follow his instructions for dealing with the sample images, but also to understand how the process works. Kelby has been providing post-processing instruction for many years in many books and the process he uses is time-tested, Moreover, he is willing to tell you when a particular function is weak or impractical which can be a lot of help. At the beginning of every chapter he tries to provide a humorous introduction, which some people may find sophomoric, but these flights are short.For long-time users of Lightroom, there are a few new functions, and Lightroom is so user friendly that the operation of some of the new functions, like panoramas and HDR, will be intuitive and not require explanation, so that those long-time users might think they don't need this kind of introduction. I've been using Lightroom since the first version and I thought I was accomplished. Imagine my surprise (and embarrassment) on reading the text to discover that Lightroom contained several facilities which could have made my post-processing life easier if I had picked up on them.Most Lightroom 6 books haven't even hit the market yet, but I feel confident in saying that a new user who starts his or her Lightroom life with this book won't be disappointed. Experienced users may also find something they didn't know in this book.

This is a very good book for both beginners and advanced users. Here's the summary if you're in a hurry:Pros:-Easy to read but very good and detailed information-Well laid out and organized. Every option in the software has its own section.-Very good advice including several different viewpoints.-Word searching in the digital version makes finding things a breeze-A full photo shoot (for the cover of the book) is laid out and described, including the Photoshop editing.-Dropbox the e-book and have it available anywhere if you travel.Cons:-No separate section on new features for those coming from earlier versions. I solved that with Post-Its in the last edition. This time I have the digital edition and have now bookmarked everything I need.Now the detailed bits:I have used Lightroom sporadically since version 3 and got the last edition of this book as a reference when I got serious about photography and organizing my pictures with version 5 of Lightroom.A lot of the text is directly reproduced from the last edition where there are no changes. This is not a problem for me, just pointing it out. I consider books like these the same as academic textbooks and do not expect revisions to be entirely different.The layout is identical to the last one. The major difference is this time I am using the digital version. I really prefer this as I can have it open on the laptop for quick references. Word searches really make looking up stuff faster.It is laid out in the order of things you would encounter if you were a first time user new to the program and to organizing your images. Those of us who have used Lightroom before can jump in anywhere.One point of note - I would have preferred a separate section on the new features over the last version. I am now bookmarking the new features and tips I like for quick reference.This is the 3rd Scott Kelby book I personally own. His writing style is to try and engage the reader and not drown them in dry detail. It works for me and I would especially recommend his books to beginners as they have a lot of information in small chunks.I speed read it and slowed down for the sections on new features. After that, I have been using it for reference via word search (huge benefit of the digital edition). For the last edition, I used to use the TOC and Index. FYI, the index is pretty comprehensive for those using the paper edition.He has a new import strategy. I'm going to try his new strategy for a while as it is a bit counter-intuitive. The beginning is dedicated to good organizational practices which I partially followed from the last edition.He does toss in ideas picked up from other photographers, even if he does not use them himself. I like this as it presents different viewpoints from just his own and I used some of them myself. It's quite handy to read another perspective.Another point I would stress on is to follow (modified for your tastes or not) his backup strategy. I used to be very casual about my hard drives and use them for a lot of stuff and lost pictures several times. Now that I am more serious about my pictures, I follow some of his tips.There are a LOT of small tips, which makes reading through the book worthwhile even for those who have used Lightroom before.I think, for me,

Lightroom is very good at basic photo editing, major edits are better in Photoshop or other plugins. But there is no library management software right now that does everything Lightroom does. I found this book full of good ideas and techniques easily explained. Its now my new quick reference book for Lightroom.

I am in Chapter One and have been a Lightroom (LR) user since version 1, so I do know how to use LR. I am a teacher and bought this book in hopes of sharing it with my students, but there is a big problem, this book is written for Mac users first. All the diagrams are from a Mac and guess what, Windows and Mac are not the same!! I cannot find any reference for Window diagrams and this is disappointing as the little blue pull down boxes shown throughout Chapter One do not exist on Windows LR and this would be too confusing to my students.

#### Download to continue reading...

The Adobe Photoshop Lightroom: 17 Tips You Should Know to Get Started Using Photoshop [Lightroom \(For Digital Photo](http://privateebooks.com/en-us/read-book/5kY1Q/the-adobe-photoshop-lightroom-cc-book-for-digital-photographers-voices-that-matter.pdf?r=PeEq568CVwYw9Dh17LCCNsH6UmIFe3XH5LEpYW%2BLjjc%3D)graphers) (Graphic Design, Adobe Photoshop, Digital Photography, Lightroom) The Adobe Photoshop Lightroom CC Book for Digital Photographers (Voices That Matter) The Adobe Photoshop Lightroom 5 Book for Digital Photographers (Voices That Matter) Photoshop for Photographers: Training for Beginner Photographers to Master Digital Photography and Photo Editing and Make Professional Looking Photos in ... Photoshop Lightroom and Graphic Design) The Adobe Photoshop Lightroom CC / Lightroom 6 Book: The Complete Guide for Photographers Photoshop: Absolute Beginners Guide: 7 Ways to Use Adobe Photoshop Like a Pro in Under 10 Hours! (Adobe Photoshop - Digital Photography - Graphic Design) Photoshop: The Complete Photoshop Tutorial for Beginners  $\tilde{A}\phi\hat{a}$   $\neg \hat{a}$  de Learn How to Start Using Photoshop and Creating World Class Photos! (Adobe Photoshop, Digital Photography, Graphic Design) The Adobe Photoshop CC Book for Digital Photographers (2017 release) (Voices That Matter) The Adobe Photoshop CC Book for Digital Photographers (2014 release) (Voices That Matter) Photoshop: Photo Restoration in Detail with Adobe Photoshop cc (Photo Recovery, Repairing Old Photos, black and white photos, photoshop cc, photoshop cc 2015) Adobe Photoshop Lightroom CC (2015 release) / Lightroom 6 Classroom in a Book Adobe Photoshop Lightroom CC/6 - The Missing FAQ - Real Answers to Real Questions Asked by Lightroom Users Adobe Photoshop Lightroom 5 - The Missing FAQ: Real Answers to Real Questions Asked by Lightroom Users Adobe Photoshop Lightroom 4 - The Missing FAQ - Real Answers to Real Questions Asked by Lightroom Users Lightroom Transformations: Realizing your vision with Adobe Lightroom plus Photoshop The

Reduction Techniques using Adobe Lightroom Photoshop: Photo Manipulation Techniques to Improve Your Pictures to World Class Quality Using Photoshop (Graphic Design, Digital Photography and Photo ... Adobe Photoshop, Graphic Design Book 1) PHOTOSHOP: Absolute Beginners Guide To Mastering Photoshop And Creating World Class Photos (Step by Step Pictures, Adobe Photoshop, Digital Photography, Graphic Design) Adobe Lightroom CC and Photoshop CC for Photographers Classroom in a Book Learn Adobe Photoshop CC for A A Visual A A Communication: Adobe Certified Associate Exam Preparation (Adobe Certified

Associate (ACA))

Contact Us

**DMCA** 

Privacy

FAQ & Help